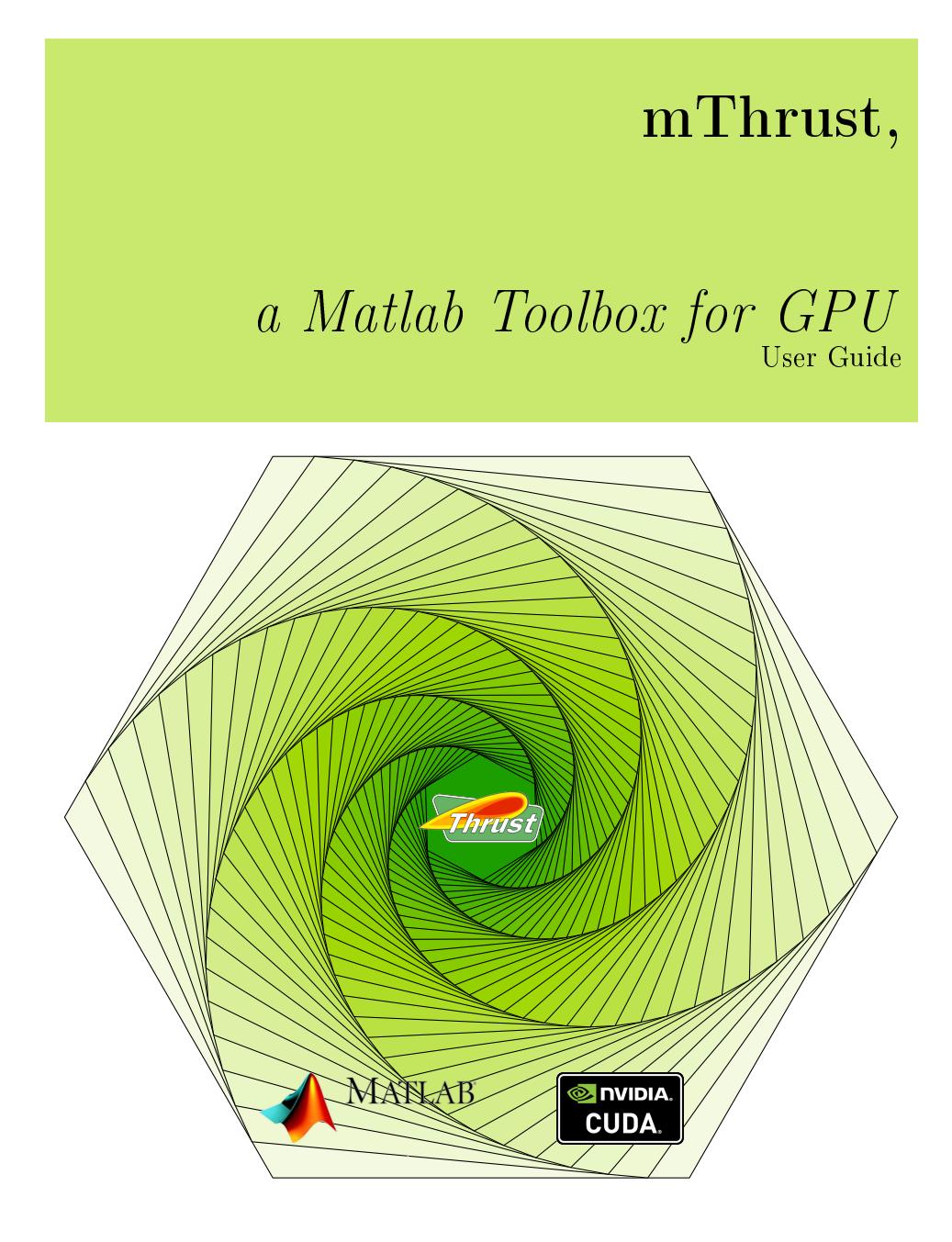

Francois Cuvelier University Paris XIII / Institut Galilée L.A.G.A./Département de Mathématiques [http://www.math.univ-paris13.fr/](http://www.math.univ-paris13.fr/~cuvelier) $\sim$ cuvelier

# Contents

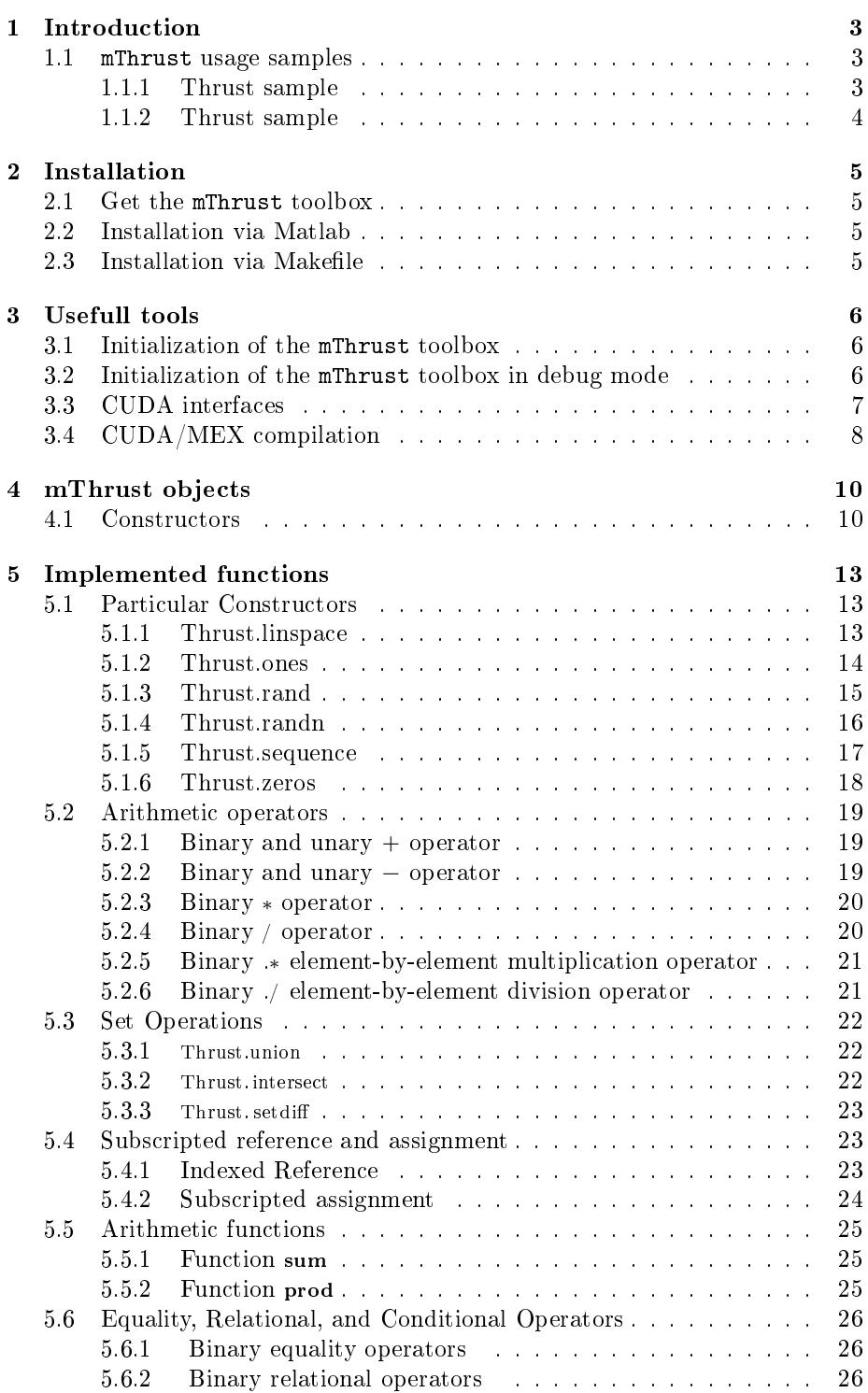

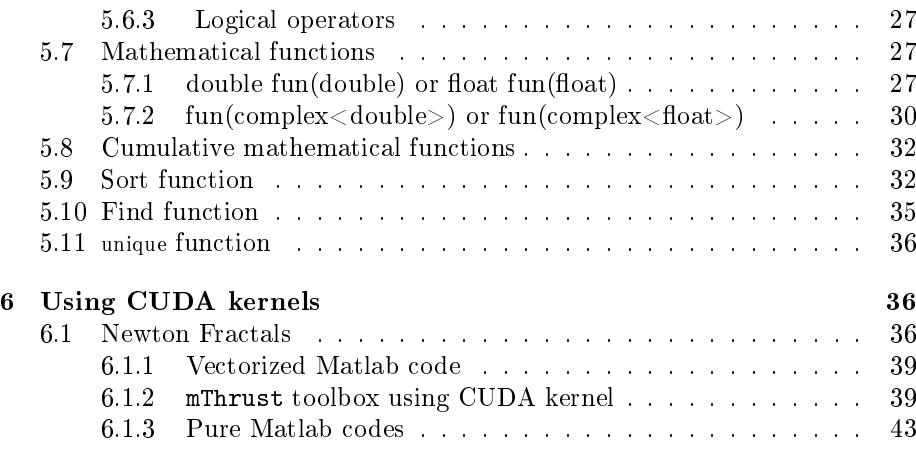

# 1 Introduction

<span id="page-2-0"></span>Thrust is a  $C++$  template library for CUDA based on the Standard Template Library (STL). It's a powerful, open source library of parallel algorithms and data structures which can perform GPU-accelerated sort, scan, transform, and reductions with just a few lines of code. Since version 7.0 of CUDA, the Thrust library included manages the complex numbers.

The mThrust Matlab toolbox is an interface to the Thrust GPU-Accelerated Library included in CUDA Toolkit. It makes it possible to handle vectors directly stored on the host memory or on GPU memory.

This toolbox was tested on

- $\bullet$  Ubuntu 14.04 LTS (updated the 10/12/2016) with CUDA version 7.0, 7.5 and 8.0 and Matlab Release 2015a to 2016b.
- $\bullet$  Ubuntu 16.04 LTS (updated the 10/12/2016) with CUDA version 7.0, 7.5 and 8.0 and Matlab Release 2015a to 2016b.
- $\bullet$  OpenSuse 13.2 (updated the 10/12/2016) with CUDA 8.0 and Matlab Release 2016b.
- $\bullet$  CentOS 7 (updated the 10/20/2016) with CUDA version 7.0, 7.5 and 8.0 and Matlab Release 2015a to 2016b.

1.1 mThrust usage samples

#### <span id="page-2-2"></span><span id="page-2-1"></span>1.1.1 Thrust sample

In Listing [1.1,](#page-2-3) the Matlab vector H is transfered on GPU device and stored on a mThrust object/vector  $D$ . Then this vector is directly modified.

Listing 1.1: First mThrust sample

```
H=[1 4, 2 0, 3 8, 4 6];D=mThrust (H, ' device'); % transfert H on GPU device
D([1, 2]) = [99, 98]
```
Here are the Matlab output of these commands :

```
D =thrust::device_vector<double>[4]
 99 98 38 46
```
### <span id="page-3-0"></span>1.1.2 Thrust sample

In Listing [1.2,](#page-3-1) three mThrust objects are used corresponding to vectors of 10 double stored on GPU device. All computations are done on GPU and the mThrust object gy is transfered to the Matlab vector y.

Listing 1.2: First mThrust sample

```
gx=mThrust (10, 'device', 'double');gx(1:5) = 1:5;gx(10)=pi;gy=2*gx+1;gz = \cos ( gy) - \sin ( gx ) ;
disp ( gx )
\mathbf{disp}(\mathbf{gy})disp ( gz )
y=g ather (gy)
```
Here are the Matlab output of these commands :

```
thrust::device_vector<double>[10]
 1 2 3 4 5
0 0 0 0 3.14159
thrust::device_vector<double>[10]
 3 5 7 9 11
1 1 1 1 7.28319
thrust::device_vector<double>[10]
-1.83146 -0.625635 0.612782 -0.154328 0.96335
0.540302 0.540302 0.540302 0.540302 0.540302
y =3.0000
   5.0000
   7.0000
   9.0000
  11.0000
   1.0000
   1.0000
   1.0000
   1.0000
   7.2832
```
# 2 Installation

<span id="page-4-0"></span>We suppose here that you have the Matlab software (release greater than 2015a) correctly installed on your linux computer with the CUDA Toolkit (version greater than 7.0 for complex numbers). And so your computer has an Nvidia GPU device...

For macOS, it is possible that the installation is held without major change but I do not have MAC at hand to try it ...

For Windows OS, major changes in compilation process are needed.

There are two methods for install/prepare this toolbox. The first one uses the Matlab function Thrust.compile.build and the second one uses Makefile.

One can note that the Matlab function Thrust.compile.build is just an interface to the Linux make command and also uses Makefile...

The compilation of all the source files in the mThrust toolbox take twenty minutes on my laptop! So be patient...

### 2.1 Get the mThrust toolbox

<span id="page-4-2"></span><span id="page-4-1"></span>To do

### 2.2 Installation via Matlab

Under Matlab, the function Thrust.compile.build try to properly configure the toolbox for CUDA/Thrust compilation. The default directory for CUDA is set to /usr/local/cuda. One can change this path by using the 'cudapath' option :

Thrust.compile.build('cudapath','/usr/local/cuda-7.5')

This function automatically change the file build/config (see next section) to reflect the current configuration.

If using Matlab R2016b release with CUDA 7.5, then all the MEX-files will be created in directory build/lib/CUDA\_7.5/Matlab\_R2016b.

With 'debug' option set to true, one can create a debug version of all the mex files stored in directory build/lib/CUDA\_7.5/Matlab\_R2016b\_debug. In this case, the command is :

<span id="page-4-3"></span>Thrust.compile.build('cudapath','/usr/local/cuda-7.5','debug',true)

#### 2.3 Installation via Makefile

The first step is to properly (and manually) configure the mThrust toolbox to prepare the compilation.

. We have to edit the file build/config which will be included in Makefile. In this file we set the five variables CUDA\_PATH, CUDA\_VERSION, SMS (Streaming Multiprocessors, compute capability version), MATLAB\_PATH and MATLAB\_VERSION to accurately reflect the computer configuration. For example, on my laptop this file contains :

```
CUDA PATH = /usr/local/cuda
```

```
CUDA_VERSION = 8.0
SMS = 30MATLAB_PATH = /usr/local/MATLAB/R2016bMATLAB_VERSION = R2016b
```
 $\bullet$  Make sure that the makefile for your CUDA version is in the build directory with the name build/Makefile.cuda-\$(CUDA\_VERSION) otherwise you must create it. For that one can be inspired by Makefile given with CUDA samples. Actually, makefile for CUDA 7.0, 7.5 and 8.0 are present in the build directory.

Thereafter, on the root folder of the toolbox, one can use the command make to build all the MEX-files stored in directory:

build/lib/CUDA\_\$(CUDA\_VERSION)/Matlab\_\$(MATLAB\_VERSION)

By using command make libdebug we create a debug version of all the mex files stored in directory:

<span id="page-5-0"></span>build/lib/CUDA\_\$(CUDA\_VERSION)/Matlab\_\$(MATLAB\_VERSION)\_debug

# 3 Usefull tools

3.1 Initialization of the mThrust toolbox

<span id="page-5-1"></span>To initialize the toolbox, one can used the Thrust.init function.

```
Listing 3.1: Initialize mThrust toolbox
```

```
Thrust.init()
```
By default this function print some informations :

```
mThrust toolbox configuration
  CUDA version : 8.0<br>CUDA sms : 30
  CUDA sms
  CUDA path : /usr/local/cuda
```
### 3.2 Initialization of the mThrust toolbox in debug mode

<span id="page-5-2"></span>If the mThrust toolbox was compiled with debug option to true, then one can initialize the toolbox in debug mode by using the matlab command Thrust.init ('debug',true). Thereafter, when using mThrust object and functions, some debugging informations can be printed. For example, when a mThrust object is created or deleted on GPU device, its memory address is printed in green color.

Here we give an example of Matlab session with the mThrust toolbox in debug mode:

```
>> Thrust.init('debug',true)
mThrust toolbox configuration (debug mode)
 CUDA version : 8.0
 CUDA sms : 30
```

```
CUDA path : /usr/local/cuda
>> gx=Thrust.ones(5)
 -> mex_mThrust_create.cu:75 : starting
Lock mex file : mex_mThrust_create.cu...
create : device_vector<double>[5] (memory adress: 0X7F70D7A86960)
 -> mex_mThrust_create.cu:124 : ending
 -> mex_mThrust_set.cu:33 : starting
 -> mex_mThrust_set.cu:95 : ending
gx =-> mex_mThrust_disp.cu:119 : starting
 thrust::device_vector<double>[5]
 1 1 1 1 1
 -> mex_mThrust_disp.cu:150 : ending
\gg gx=1
 -> mex_mThrust_delete.cu:73 : starting
delete : device_vector<double>[5] (memory adress: 0X7F70D7A86960)
 -> mex_mThrust_delete.cu:103 : ending
gx =1
```
3.3 CUDA interfaces

<span id="page-6-0"></span>Some functions of the CUDA API were interfaced.

- cuda.DeviceReset : destroy all allocations and reset all state on the current device in the current process. Interface to the cudaDeviceReset function of the CUDA Runtime API.
- cuda.DeviceSynchronize : wait for compute device to finish. Interface to the cudaDeviceSynchronize function of the CUDA Runtime API.
- cuda.GetDevice : returns which device is currently being used. Interface to the cudaGetDevice function of the CUDA Runtime API.
- cuda.GetDeviceCount : returns the number of compute-capable devices. Interface to the cudaGetDeviceCount function of the CUDA Runtime API.
- cuda.GetDeviceProperties : returns information about the compute-device number 0.
	- With the optinal input parameter NumDev, returns information about the compute-device number NumDev.
	- Interface to the cudaGetDeviceCount function of the CUDA Runtime API.

On my laptop computer, the prop=cuda.GetDeviceProperties Matlab command gives as output

```
prop =
  struct with fields:
                   Name: 'Quadro K1100M'
                  Index: 0
      ComputeCapability: '3.0'
         RuntimeVersion: 8
          DriverVersion: 8
            TotalMemory: 2.0868e+09
        AvailableMemory: 1.6210e+09
    MultiprocessorCount: 2
              CoresByMP: 192
              CudaCores: 384
     GPUMaxClockRateMhz: 705.5001
     MaxThreadsPerBlock: 1024
      SharedMemPerBlock: 49152
     MaxThreadBlockSize: [1024 1024 64]
            MaxGridSize: [2.1475e+09 65535 65535]
```
## 3.4 CUDA/MEX compilation

<span id="page-7-0"></span>The Matlab function Thrust.compile.mex can build a mex file from CUDA source code using or not Thrust API. The CUDA source code must be with a . cu file extension and must contain a mexFunction as for all  $C/C++$  MEX-file. (see Matlab documentation [mexfunction.html.](https://fr.mathworks.com/help/matlab/apiref/mexfunction.html)

The syntax of this function is :

Thrust.compile.mex(cudafile)

where cudafile is a string containing the name of the CUDA MEX-file with its relative path if not in current directory. One can specifies some options to this command :

Thrust.compile.mex(...,Name,Value) specifies options using one or more option name, option value pairs. Name is the option name and must appear inside single quotes  $($ *"*). Value is the corresponding value.

Here are the different options :

- $\bullet$  Thrust.compile.mex(..., 'outpath',Value), specifies where the MEX file will be written. Value is a string (current directory as default)
- Thrust.compile.mex(..., 'force', Value), specifies if compilation is forced or not. Value is a logical (false as default)
- $\bullet$  Thrust.compile.mex(..., 'samepath',Value), specifies if the MEX file will be written in the same path as input file. Value is a logical (false as default)
- $\bullet$  Thrust.compile.mex(..., 'autopath',Value), specifies if the MEX file will be written in a directory automaticaly selected. Value is a logical (false as default)
- Thrust.compile.mex(..., 'dep', Value), specifies dependencies for Makefile Value is a string (empty as default)

This function is used for every CUDA MEX-file compiled via the Matlab Thrust.compile.build command used in section [2.2.](#page-4-2)

As a simple example, we want a function which returns the free and total device memory in MB. So we have to interface, the CUDA Runtime API function cudaMemGetInfo. The complete code is given in Listing [3.2.](#page-8-0)

<span id="page-8-0"></span>Listing 3.2: Interface to the function cudaMemGetInfo of the CUDA Runtime API

```
# include < cuda .h >
#include mex.h"
void mexFunction ( int nlhs, mxArray *plhs [],
                     int nrhs , const mxArray * prhs [] ){
  if ( nlhs !=2 || nrhs !=0)
     mexErrMsqrt ("Bad input . . . \text{r} To \text{r} do");
  mvSize dims [2] = \{1, 1\};size_t free_byte , tot_byte ;
   cudaMemGetInfo (& free_byte ,& tot_byte ) ; // in Byte
  plhs [0]= mxCreateNumericArray (2 , dims , mxDOUBLE_CLASS , mxREAL );
   double * pmem_free = mxGetPr ( plhs [0]) ;
  * pmem_free = (( double ) free_byte ) /1024.0/1024.0; // in Megabyte
  plhs [1]= mxCreateNumericArray (2, dims, mxDOUBLE_CLASS, mxREAL);
  \frac{1}{\text{double}} * pmem tot = mxGetPr (plhs [1]) ;
  *pmem_tot = ((\text{double})\text{ tot}_p)(1024.0/1024.0; // in Megabyte
}
```
To compile the MEX file cudaMemGetInfo.cu present in the current directory we use the following command :

Listing 3.3: Compilation sample

Thrust.compile.mex ('cudaMemGetInfo.cu')

Here are the Matlab output of these commands :

```
[Matlab] Build file Makefile.mThrust
[Matlab] Run system command "make -f Makefile.mThrust"
    That can take a few minutes ... be patient
********** NVCC compiler *************
NVCC compiler used to build cudaMemGetInfo.o ...
********** MEX compiler **************
MEX compiler used to build cudaMemGetInfo.mexa64 ...
Building with 'g++'.
MEX completed successfully.
```
<span id="page-8-1"></span>We give a sample of usage of this function on Listing [3.4.](#page-8-1)

Listing 3.4: Usage of cudaMemGetInfo MEX function

```
[ freemem, totmem]=cudaMemGetInfo ();
fprint f('Free\_\text{memory}: \mathcal{S}.2 f (Mb), \mathcal{S}.2 f (Mb)\...Total_memory:%.2 f (Mb) \n', ...
     freemem , totmem ) ;
gx = Thrust . ones ( 8 * 1 0 2 4 * 1 0 2 4 );[ freemem, totmem]=cudaMemGetInfo ();
fprint f('Free\_memory: \mathcal{S}.2 f (Mb), \mathcal{S} Total\_memory: \% .2 f (Mb) \n\backslash n', ...freemem, totmem);
```
Here are the Matlab output of these commands :

```
Free memory: 1375.06(Mb), Total memory:1990.12(Mb)
Free memory: 1310.06(Mb), Total memory:1990.12(Mb)
```
<span id="page-9-0"></span>A more complex example using CUDA kernel is given in section [6.1](#page-35-2) page [36.](#page-35-2)

# 4 mThrust objects

mThrust objects are 1D-arrays (or vectors) which could be stored on two containers : 'device' for GPU device (default) or 'host' for usual RAM memory. The type of mThrust objects could be 'double', 'float', 'int', 'unsigned' or 'logical'. The numerical mThrust objects (i.e. not 'logical') can also been complex.

<span id="page-9-1"></span>4.1 Constructors

```
gx = mThrust ( dim , container ,type , < iscomplex >)
```
Create a mThrust vector of type type, dimension dim and stored on container. The optional 4th parameter denoted by  $\langle$  iscomplex $\rangle$  is logical. If true, then the mThrust vector is complex (only if type is not logical) otherwise is not.

We give in Listing [4.1,](#page-9-2) three contructors samples. The first one create a vector of 10000 double on the GPU device memory. The second, create a vector of 10000 int on the host memory. And, the last one create a vector of 10000 complex float on the GPU device memory.

Listing 4.1: mThrust constructor

```
gx=mThrust (10000, 'device', 'double')
y=mThrust(10000, 'host', 'int'')gz=mThrust (10000, 'device', 'fíoat', true)
```
Here are the Matlab output of these two commands :

```
gx =thrust::device_vector<double>[10000]
 0 0 0 0 0
 . . .
 0 0 0 0 0
y =thrust::host_vector<int>[10000]
```

```
0 0 0 0 0
 . . . .
 0 0 0 0 0
gz =thrust::device_vector<complex<float>>[10000]
 (0,0) (0,0) (0,0) (0,0) (0,0)
 . . . . .
 (0,0) (0,0) (0,0) (0,0) (0,0)
```
gA = mThrust (A , container )

Create a mThrust vector which is a copy on container of Matlab vector A (same dimension and type).

We give in Listing [4.2,](#page-10-0) two contructors samples. The first one tranfer the Matlab vector A (11 double) on the GPU device memory. The second, transfer the Matlab vector A (10 int32) on the GPU device memory.

Listing 4.2: mThrust constructor by transfer

```
A = 0: 0: 1: 1:gA=mThrust(A, 'device')I=int32(1:10);
g I = mThrust (I, 'device')
```
Here are the Matlab output of these two commands :

```
gA =thrust::device_vector<double>[11]
 0 0.1 0.2 0.3 0.4
 . . .
0.6 0.7 0.8 0.9 1
gI =thrust::device_vector<int>[10]
1 2 3 4 5
6 7 8 9 10
```
#### $gB = mThrust (gA)$

Create a new mThrust vector which is a copy of a mThrust vector gA (same dimension, type, ...).

We give in Listing  $4.2$ , two contructors samples. The first one transfer the Matlab vector A (11 double) on the GPU device memory. The second, make a raw copy the mThrust vector gA on a new mThrust vector gB. The last line copy the mThrust object  $gA$  in the mThrust object  $gC$ : these two objects point to the same Thrust object on GPU memory.

Listing 4.3: mThrust constructor by copy

```
\mathbf{A}=\mathbf{0}:\mathbf{0} . \mathbf{1}: \mathbf{1} ;
gA=mThrust(A, 'device')gB=mThrust (gA)gC = gA
```
Here are the Matlab output of these two commands :

```
gA =thrust::device_vector<double>[11]
 0 0.1 0.2 0.3 0.4
 . . . .
 0.6 0.7 0.8 0.9 1
gB =thrust::device_vector<double>[11]
 0 0.1 0.2 0.3 0.4
 . . . .
 0.6 0.7 0.8 0.9 1
gC =thrust::device_vector<double>[11]
 0 0.1 0.2 0.3 0.4
 . . .
 0.6 0.7 0.8 0.9 1
```
The mThrust vector gB is linked to a new Thrust vector on the GPU device memory and the mThrust vector gC is linked to the same Thrust vector pointed by gA. One can see it by using debug method of mThrust object:

```
>> debug(gA)
  - Thrust device_vector<double>[11]
      memory address: 0X7F7D53F05F30
                size: 88 octets
>> debug(gB)
  - Thrust device_vector<double>[11]
      memory address: 0X7F7D53ECC170
                size: 88 octets
>> debug(gC)
  - Thrust device_vector<double>[11]
      memory address: 0X7F7D53F05F30
                size: 88 octets
```
So if we modify gB then gA is unchanged and if we modify gC, gA is also modified

```
\gg gB(1:3)=1
gB =thrust::device_vector<double>[11]
```
:

```
1 1 1 0.3 0.4
 . . . .
 0.6 0.7 0.8 0.9 1
>> gA
gA =thrust::device_vector<double>[11]
 0 0.1 0.2 0.3 0.4
 . . .
 0.6 0.7 0.8 0.9 1
\gg gC(1:3)=2
\text{gC} =
thrust::device_vector<double>[11]
 2 2 2 0.3 0.4
 . . .
 0.6 0.7 0.8 0.9 1
>> gA
gA =thrust::device_vector<double>[11]
 2 2 2 0.3 0.4
 . . . .
 0.6 0.7 0.8 0.9 1
```
# <span id="page-12-0"></span>5 Implemented functions

5.1 Particular Constructors

#### <span id="page-12-2"></span><span id="page-12-1"></span>5.1.1 Thrust.linspace

Generate linearly spaced mThrust vector.

gx = mThrust.linspace (a, b, n) ;

generates n points. The spacing between the points is  $(b-a)/(n-1)$ . Returns the n points stored in a mThrust vector of double on GPU device.

gx = Thrust . linspace (a ,b ,n , Name , Value ) ;

Use Name,Value pairs to specify the container and type of datas.

- With Name as 'container', Value could be 'device' for GPU device (default) or 'host' for usual RAM memory.
- $\bullet\,$  With Name as 'type', Value could be 'double' or 'float'.

Listing 5.1: mThrust linspace constructor

```
gx = Thrust. linspace (0, 1, 11)gy=Thrust. linspace (0,1,11, 'container', 'host')
```

```
gx =thrust::device_vector<double>[11]
0 0.1 0.2 0.3 0.4
 . . .
0.6 0.7 0.8 0.9 1
gy =thrust::host_vector<double>[11]
0 0.1 0.2 0.3 0.4
 . . .
 0.6 0.7 0.8 0.9 1
```
## <span id="page-13-0"></span>5.1.2 Thrust.ones

Generate mThrust vector of ones.

 $gx = Thrust \cdot ones(n);$ 

generates a mThrust vector with size n of ones on GPU device (as double).

```
gx = Thrust . ones (n , Name , Value ) ;
```
Use Name,Value pairs to specify the container and type of datas.

- With Name as 'container', Value could be 'device' for GPU device (default) or 'host' for usual RAM memory.
- With Name as 'type', Value could be 'double', 'float', 'int', 'unsigned' or 'logical'.

Listing 5.2: mThrust ones constructor

```
gx = Thrust \cdot ones(100)\rm gy {=} Thrust . ones (100 , 'type ' , 'int ')
gz=Thrust .ones (100 , ' container ' , ' host ' , ' type ' , ' float ' )
```
### $gx =$

```
thrust::device_vector<double>[100]
 1 1 1 1 1
  . . .
 1 1 1 1 1
gy =thrust::device_vector<int>[100]
 1 1 1 1 1
 . . . .
 1 1 1 1 1
```

```
gz =thrust::host_vector<float>[100]
1 1 1 1 1
 . . . .
1 1 1 1 1
```
### <span id="page-14-0"></span>5.1.3 Thrust.rand

Returns a mThrust vector with uniformly distributed pseudorandom numbers.

 $gx = Thrust . rand(n);$ 

generates a mThrust vector of dimension n with uniformly distributed pseudorandom numbers on GPU device (as double).

gx = Thrust . rand (n , Name , Value ) ;

Use Name,Value pairs to specify optional parameters

- With Name as 'container', Value could be 'device' for GPU device (default) or 'host' for usual RAM memory.
- $\bullet\,$  With Name as 'type', Value could be 'double' or 'float'.
- With Name as 'interval', Value is the interval [a, b] to generate values from the uniform distribution on the interval [a, b]

Listing 5.3: mThrust rand constructor

```
gx = Thrust . rand(100)gy=Thrust .\texttt{rand}(\hspace{1pt}1000\hspace{1pt}, \texttt{'interval'} ,[-2 \hspace{1pt},2])gz=Thrust .rand(10^6 , ' container ' , ' host ' , ' type ' , ' float ' )
```

```
gx =
```

```
thrust::device_vector<double>[100]
 0.664163 0.79109 0.51133 0.0455485 0.185651
 . . .
 0.0773698 0.0324065 0.923051 0.697965 0.438272
gy =thrust::device_vector<double>[1000]
 0.846738 -1.38529 1.81422 0.901886 1.01901
 . . .
 -1.60307 1.51494 -0.75851 -1.19596 -0.520456
gz =
```

```
thrust::host_vector<float>[1000000]
0.985151 0.0358211 0.85322 0.707773 0.694495
. . .
0.480608 0.373391 0.656636 0.327292 0.712194
```
#### <span id="page-15-0"></span>5.1.4 Thrust.randn

Return a mThrust vector with normally distributed pseudorandom numbers.

 $gx = Thrust . randn(n);$ 

generates a mThrust vector of dimension n containing pseudorandom values drawn from the standard normal distribution on GPU device (as double).

gx = Thrust . randn (n , Name , Value ) ;

Use Name,Value pairs to specify optional parameters

- With Name as 'container', Value could be 'device' for GPU device (default) or 'host' for usual RAM memory.
- With Name as 'type', Value could be 'double' or 'float'.
- With Name as 'mu', Value is the mean of the normal distribution.
- With Name as 'sigma', Value is the standard deviation of the normal distribution.

Listing 5.4: mThrust randn constructor

```
gx = Thrust . randn(100)gy=Thrust . randn( 10<sup>0</sup>5 , 'mu', 2 , ' sigma', 0.5 )gz = Thrust . randn(100, 'container', 'host', 'type', 'float')
```

```
gx =thrust::device_vector<double>[100]
0.423852 0.81021 0.0284027 -1.68964 -0.894038
 . . .
 -1.42299 -1.84655 1.4259 0.518557 -0.155353
gy =thrust::device_vector<double>[100000]
2.27916 1.48961 2.84017 2.29959 2.34476
 . . .
1.83797 2.26261 1.68908 2.48642 1.71502
gz =thrust::host_vector<float>[100]
 2.1741 -1.80139 1.05034 0.546891 0.508632
```
#### <span id="page-16-0"></span>5.1.5 Thrust.sequence

Generate mThrust vector which contains a sequence of numbers.

 $gx = Thrust . sequence (n);$ 

generates the sequence  $0 : n - 1$  in a mThrust vector with size n on GPU device (as double).

```
gx = Thrust . zeros (n , Name , Value ) ;
```
Use Name,Value pairs to specify the container and type of datas.

- With Name as 'container', Value could be 'device' for GPU device (default) or 'host' for usual RAM memory.
- With Name as 'type', Value could be 'double', 'float', 'int', 'unsigned' or 'logical'.
- With Name as 'init', Value is the initial number (default 0).
- With Name as 'step', Value is the step number (default 1).

Listing 5.5: mThrust sequence constructor

```
gx = Thrust . sequence (100)gy=Thrust .sequence(100 , 'type ' , 'int ' , 'init ' ,1 , 'step ' ,2)
gz=Thrust .sequence (100 , 'container ' , 'host ' , 'step ' ,0.5)
```

```
gx =thrust::device_vector<double>[100]
0 1 2 3 4
 . . .
95 96 97 98 99
gy =thrust::device_vector<int>[100]
1 3 5 7 9
 . . . .
191 193 195 197 199
gz =thrust::host_vector<double>[100]
 0 0.5 1 1.5 2
 . . .
```
#### <span id="page-17-0"></span>5.1.6 Thrust.zeros

Generate mThrust vector of zeros.

```
gx = Thrust . zeros (n);
```
generates a mThrust vector with size n of zeros on GPU device (as double).

gx = Thrust . zeros (n , Name , Value ) ;

Use Name,Value pairs to specify the container and type of datas.

- With Name as 'container', Value could be 'device' for GPU device (default) or 'host' for usual RAM memory.
- With Name as 'type', Value could be 'double', 'float', 'int', 'unsigned' or 'logical'.

Listing 5.6: mThrust zeros constructor

```
gx = Thrust . zeros (100)gy=Thrust .{\bf zeros} (100\ ,\ 'type\ ' \ ,\ 'int\ 'gz=Thrust .zeros(10^6 , ' container ' , ' host ' , ' type ' , ' float ' )
```

```
gx =thrust::device_vector<double>[100]
 0 0 0 0 0
 . . . .
 0 0 0 0 0
gy =thrust::device_vector<int>[100]
 0 0 0 0 0
 . . . .
 0 0 0 0 0
gz =thrust::host_vector<float>[1000000]
 0 0 0 0 0
 . . . .
 0 0 0 0 0
```
5.2 Arithmetic operators

### <span id="page-18-1"></span><span id="page-18-0"></span>5.2.1 Binary and unary  $+$  operator

Listing 5.7: mThrust  $+$  operator

```
gx = Thrust \cdot ones(5);
gy=Thrust . linspace (0, 1, 5);
gz=gx+gygx+110+gygw = +gx
```
### $gz =$

```
thrust::device_vector<double>[5]
1 1.25 1.5 1.75 2
ans =
thrust::device_vector<double>[5]
2 2 2 2 2
ans =
thrust::device_vector<double>[5]
10 10.25 10.5 10.75 11
gw =thrust::device_vector<double>[5]
 1 1 1 1 1
```
# <span id="page-18-2"></span>5.2.2 Binary and unary  $-$  operator

Listing 5.8: mThrust  $-$  operator

```
gx = Thrust \cdot ones(5);
gy=Thrust. linspace(0,1,5);gz = gx - gygx -110-gygw=-gx
```

```
gz =thrust::device_vector<double>[5]
1 0.75 0.5 0.25 0
ans =
```

```
thrust::device_vector<double>[5]
0 0 0 0 0
ans =
thrust::device_vector<double>[5]
10 9.75 9.5 9.25 9
gw =thrust::device_vector<double>[5]
-1 -1 -1 -1 -1
```
#### <span id="page-19-0"></span>5.2.3 Binary ∗ operator

Listing 5.9: mThrust ∗ operator

```
gx = Thrust \cdot ones(5);
gy=Thrust. linspace (0,1,5);
gz=2*gygw=gx*2
```
### $gz =$

```
thrust::device_vector<double>[5]
 0 0.5 1 1.5 2
gw =thrust::device_vector<double>[5]
 2 2 2 2 2
```
### <span id="page-19-1"></span>5.2.4 Binary / operator

Listing 5.10: mThrust / operator

```
gx = Thrust \cdot ones(5);
gy = g x / 2
```
 $gy =$ 

```
thrust::device_vector<double>[5]
0.5 0.5 0.5 0.5 0.5
```
### <span id="page-20-0"></span>5.2.5 Binary .∗ element-by-element multiplication operator

Listing 5.11: mThrust .∗ operator

```
gx=2*Thrust \cdot ones(5);g_y=Thrust.linspace(0,1,5);
gz=gx . ∗ gy
gw=gx * 2\mathbf{g}\mathbf{t}=2.* \mathbf{g}\mathbf{x}
```

```
gz =thrust::device_vector<double>[5]
0 0.5 1 1.5 2
gw =thrust::device_vector<double>[5]
 4 4 4 4 4
gt =thrust::device_vector<double>[5]
 4 4 4 4 4
```
### <span id="page-20-1"></span>5.2.6 Binary ./ element-by-element division operator

Listing 5.12: mThrust ./ operator

```
gx=Thrust . linspace(0,1,5) ;
gy=Thrust. linspace(1,2,5);
gz = gx \cdot / gy\rm{g}\,x . / 22. / gx
```
### $gz =$

```
thrust::device_vector<double>[5]
0 0.2 0.333333 0.428571 0.5
ans =
thrust::device_vector<double>[5]
0 0.125 0.25 0.375 0.5
ans =
thrust::device_vector<double>[5]
0 0.125 0.25 0.375 0.5
```
### **5.3** Set Operations

<span id="page-21-0"></span>Union, intersection, difference of two mThrust vectors

### <span id="page-21-1"></span>5.3.1 Thrust.union

Set union of two mThrust vectors

Listing 5.13: Thrust.union function

```
gx=Thrust . se quence ( 1 1 )
gy=Thrust . sequence (11, 'init ', -5)gz = Thrust \cdot union(gx, gy)
```

```
gx =
```

```
thrust::device_vector<double>[11]
0 1 2 3 4
 . . .
 6 7 8 9 10
gy =thrust::device_vector<double>[11]
 -5 -4 -3 -2 -1. . .
1 2 3 4 5
gz =thrust::device_vector<double>[16]
 -5 -4 -3 -2 -1. . . .
 6 7 8 9 10
```
### <span id="page-21-2"></span>5.3.2 Thrust. intersect

Set intersection of two mThrust vectors

Listing 5.14: Thrust.intersect function

```
gx = Thrust . sequence (11)gy=Thrust. sequence (11, 'init ', -5)gz = Thrust . intersect (gx , gy)
```
 $gx =$ thrust::device\_vector<double>[11] 0 1 2 3 4  $\mathbf{r}$ 6 7 8 9 10

```
gy =thrust::device_vector<double>[11]
 -5 -4 -3 -2 -1. . . .
 1 2 3 4 5
gz =thrust::device_vector<double>[6]
 0 1 2 3 4
5
```
### <span id="page-22-0"></span>5.3.3 Thrust. setdi

Set difference of two mThrust vectors

Listing 5.15: Thrust. setdiff function

```
gx=Thrust . se quence ( 1 1 )
gy=Thrust. sequence (11, 'init ', -5)gz = Thrust . set diff (gx , gy)
```

```
gx =thrust::device_vector<double>[11]
 0 1 2 3 4
 . . .
 6 7 8 9 10
gy =thrust::device_vector<double>[11]
 -5 -4 -3 -2 -1. . .
 1 2 3 4 5
gz =thrust::device_vector<double>[5]
 6 7 8 9 10
```
# 5.4 Subscripted reference and assignment

### <span id="page-22-2"></span><span id="page-22-1"></span>5.4.1 Indexed Reference

Listing 5.16: Subscripted reference

```
| gx=Thrust . sequence (11)gy=gx([1:4,8])gx ([end – 3:end])
```

```
gx =thrust::device_vector<double>[11]
0 1 2 3 4
 . . .
6 7 8 9 10
gy =thrust::device_vector<double>[5]
0 1 2 3 7
ans =
thrust::device_vector<double>[4]
7 8 9 10
```
### <span id="page-23-0"></span>5.4.2 Subscripted assignment

Listing 5.17: Subscripted assignment

```
gx = Thrust . sequence (11)gy=Thrust . set(20, -1)gx([1:4,8])=1gx(9:11)=1:3|gy (1:4)=gx ( [end-3:end ] )
```

```
gx =thrust::device_vector<double>[11]
0 1 2 3 4
 . . .
6 7 8 9 10
gy =thrust::device_vector<double>[20]
-1 -1 -1 -1 -1. . .
-1 -1 -1 -1 -1gx =thrust::device_vector<double>[11]
1 1 1 1 4
```

```
. . .
 6 1 8 9 10
gx =thrust::device_vector<double>[11]
1 1 1 1 4
 . . .
6 1 1 2 3
gy =thrust::device_vector<double>[20]
1 1 2 3 -1
 . . .
 -1 -1 -1 -1 -1
```
# 5.5 Arithmetic functions

# <span id="page-24-1"></span><span id="page-24-0"></span>5.5.1 Function sum

Sum of mThrust elements.

```
Listing 5.18: sum function
```
 $gy=Thrust \ . \ ones(10)$  $sum(gy)$ 

### $gy =$

```
thrust::device_vector<double>[10]
1 1 1 1 1
1 1 1 1 1
ans =
   10
```
# <span id="page-24-2"></span>5.5.2 Function prod

Product of mThrust elements.

Listing 5.19: prod function

```
gy=2*Thrust \ . \ one\ s\ (10)prod( gy )
```

```
gy =thrust::device_vector<double>[10]
2 2 2 2 2
2 2 2 2 2
ans =
       1024
```
## **5.6** Equality, Relational, and Conditional Operators

### <span id="page-25-1"></span><span id="page-25-0"></span>5.6.1 Binary equality operators

The binary equality operators compare their operands for strict equality or inequality. The equality operators, equal to  $==$  and not equal to  $=$ 

Listing 5.20: mThrust  $==$  operator

```
gx = Thrust. linspace (0, 1, 5)gy=Thrust.linspace (-1, 2, 5)gz = (gx = gy)
```

```
gx =thrust::device_vector<double>[5]
 0 0.25 0.5 0.75 1
gy =thrust::device_vector<double>[5]
 -1 -0.25 0.5 1.25 2
gz =thrust::device_vector<logical>[5]
 0 0 1 0 0
```
### <span id="page-25-2"></span>5.6.2 Binary relational operators

The relational operators determine if one operand is greater than  $>$ , less than  $<$ , greater than or equal to  $>=$ , less than or equal to  $<=$  to another operand

Listing 5.21: mThrust < operator

```
gx = Thrust. linspace (0, 1, 5)gy=Thrust. linspace (-1, 2, 5)gz = (gx < gy)
```

```
gx =thrust::device_vector<double>[5]
 0 0.25 0.5 0.75 1
gy =thrust::device_vector<double>[5]
 -1 -0.25 0.5 1.25 2
gz =thrust::device_vector<logical>[5]
 0 0 0 1 1
```
#### <span id="page-26-0"></span>5.6.3 Logical operators

The logical operators  $\&$  (and),  $\mid$  (or)

Listing 5.22: mThrust & operator

```
gx = Thrust \cdot linspace(0,1,5)gy=Thrust. linspace (-1, 2, 5)gz = (gx < gy) \& (gy > = 1.5)
```

```
gx =thrust::device_vector<double>[5]
 0 0.25 0.5 0.75 1
gy =thrust::device_vector<double>[5]
 -1 -0.25 0.5 1.25 2
gz =thrust::device_vector<logical>[5]
 0 0 0 0 1
```
5.7 Mathematical functions

### <span id="page-26-2"></span><span id="page-26-1"></span> $5.7.1$  double fun(double) or float fun(float)

There is the list of the mathematical functions which takes as input value a mThrust vector of type double or float and returns a mThrust vector with same size an same type.

acos : Calculate the arc cosine of the input argument.

- acosh : Calculate the nonnegative arc hyperbolic cosine of the input argument.
- asin : Calculate the arc sine of the input argument.
- asinh : Calculate the arc hyperbolic sine of the input argument.
- atan : Calculate the arc tangent of the input argument.
- atan2 : Calculate the arc tangent of the ratio of first and second input arguments.
- atanh : Calculate the arc hyperbolic tangent of the input argument.
- cbrt : Calculate the cube root of the input argument.
- ceil : Calculate ceiling of the input argument.
- cos : Calculate the cosine of the input argument.
- cosh : Calculate the hyperbolic cosine of the input argument.
- cospi : Calculate the cosine of the input argument x\*pi
- cyl\_bessel\_i0 : Calculate the value of the regular modied cylindrical Bessel function of order 0 for the input argument.
- cyl\_bessel\_i1 : Calculate the value of the regular modified cylindrical Bessel function of order 1 for the input argument.
- erf : Calculate the error function of the input argument.
- erfc : Calculate the complementary error function of the input argument.
- erfcinv : Calculate the inverse complementary error function of the input argument.
- erfcx : Calculate the scaled complementary error function of the input argument.
- erfinv : Calculate the inverse error function of the input argument.
- exp : Calculate the base e exponential of the input argument.
- exp10 : Calculate the base 10 exponential of the input argument.
- exp2 : Calculate the base 2 exponential of the input argument.
- expm1 : Calculate the base e exponential of the input argument, minus 1.
- fabs : Calculate the absolute value of the input argument.
- floor : Calculate the largest integer less than or equal to the input argument.
- j0 : Calculate the value of the Bessel function of the first kind of order 0 for the input argument.
- j1: Calculate the value of the Bessel function of the first kind of order 1 for the input argument.
- in: Calculate the value of the Bessel function of the first kind of order n for the input argument.
- lgamma : Calculate the natural logarithm of the absolute value of the gamma function of the input argument.
- log : Calculate the base e logarithm of the input argument.
- log10 : Calculate the base 10 logarithm of the input argument.
- log1p : Calculate the value of loge(  $1 + x$ ).
- log2 : Calculate the base 2 logarithm of the input argument.
- nearbyint : Round the input argument to the nearest integer.
- normcdf : Calculate the standard normal cumulative distribution function.
- normcdfinv : Calculate the inverse of the standard normal cumulative distribution function.
- rcbrt : Calculate reciprocal cube root function.
- rint: Round to nearest integer value in floating-point.
- round : Round to nearest integer value in floating-point.
- rsqrt : Calculate the reciprocal of the square root of the input argument.
- sin : Calculate the sine of the input argument.
- sinh : Calculate the hyperbolic sine of the input argument.
- sinpi: Calculate the sine of the input argument  $x^*$ pi.
- sqrt : Calculate the square root of the input argument.
- tan : Calculate the tangent of the input argument.
- tanh : Calculate the hyperbolic tangent of the input argument.
- tgamma : Calculate the gamma function of the input argument.
- trunc : Truncate input argument to the integral part.
- y0 : Calculate the value of the Bessel function of the second kind of order 0 for the input argument.
- y1 : Calculate the value of the Bessel function of the second kind of order 1 for the input argument.
	- As sample, we compute the cosine of an mThrust vector

Listing 5.23: Cosine function on mThrust vector

```
gx=Thrust. linspace (0, 2 * pi, 1000)gy = \cos(gx)gfx=Thrust. linspace (0, 2*pi, 1000, 'type', 'float')gfy = \cos( gfx)
```

```
gx =thrust::device_vector<double>[1000]
 0 0.00628947 0.0125789 0.0188684 0.0251579
 . . .
 6.25803 6.26432 6.27061 6.2769 6.28319
gy =thrust::device_vector<double>[1000]
1 0.99998 0.999921 0.999822 0.999684
 . . . .
 0.999684 0.999822 0.999921 0.99998 1
gfx =thrust::device_vector<float>[1000]
 0 0.00628947 0.0125789 0.0188684 0.0251579
 . . .
 6.25803 6.26432 6.27061 6.2769 6.28319
gfy =thrust::device_vector<float>[1000]
 1 0.99998 0.999921 0.999822 0.999684
 . . .
 0.999684 0.999822 0.999921 0.99998 1
```
### <span id="page-29-0"></span>5.7.2 fun(complex<double>) or fun(complex<float>)

There is the list of the mathematical functions which takes as input value a mThrust complex vector of type double or float and returns a mThrust complex or real vector with same size an same type.

- abs : Returns the real magnitude (also known as absolute value) of a complex.
- acos : Returns the complex arc cosine of a complex number. The range of the real part of the result is  $[0, \pi]$  and the range of the imaginary part is  $[-\infty, +\infty]$ .
- acosh : Returns the complex inverse hyperbolic cosine of a complex number. The range of the real part of the result is  $[0, +\infty]$  and the range of the imaginary part is  $[-\pi, \pi]$ .
- arg : Returns the real phase angle (also known as argument) in radians of a complex.
- asin : Returns the complex arc sine of a complex number. The range of the real part of the result is  $[-\pi/2, \pi/2]$  and the range of the imaginary part is  $[-\infty, +\infty]$ .
- asinh : Returns the complex inverse hyperbolic sine of a complex number. The range of the real part of the result is  $[-\infty, +\infty]$  and the range of the imaginary part is  $[-\pi/2, \pi/2]$ .
- atan : Returns the complex arc tangent of a complex number. The range of the real part of the result is  $[-\pi/2, \pi/2]$  and the range of the imaginary part is  $[-\infty, +\infty]$ .
- atanh : Returns the complex inverse hyperbolic tangent of a complex number. The range of the real part of the result is  $[-\infty, +\infty]$  and the range of the imaginary part is  $[-\pi/2, \pi/2]$ .
- conj : Returns the complex conjugate of a complex.
- cos : Returns the complex cosine of a complex number.

cosh : Returns the complex hyperbolic cosine of a complex number.

exp : Returns the complex exponential of a complex number.

log : Returns the complex natural logarithm of a complex number.

log10 : Returns the complex base 10 logarithm of a complex number.

norm : Returns the real square of the magnitude of a complex.

sin : Returns the complex sine of a complex number.

sinh : Returns the complex hyperbolic sine of a complex number.

sqrt : Returns the complex square root of a complex number.

tan : Returns the complex tangent of a complex number.

tanh : Returns the complex hyperbolic tangent of a complex number.

As sample, we compute the absolute value of an mThrust complex vector

Listing 5.24: Absolute value function on a mThrust complex vector

```
n=10;
gx=Thrust \cdot ones(n)+i*Thrust \cdot sequence(n)gy = abs(gx)
```

```
gx =thrust::device_vector<complex<double>>[10]
 (1,0) (1,1) (1,2) (1,3) (1,4)
(1,5) (1,6) (1,7) (1,8) (1,9)
gy =thrust::device_vector<double>[10]
 1 1.41421 2.23607 3.16228 4.12311
```
### 5.8 Cumulative mathematical functions

<span id="page-31-0"></span>There is the list of the mathematical functions which takes as input value a mThrust vector of type double, float, int or unsigned and returns a mThrust vector with same size an same type.

cumsum : Computes the cumulative sum of the input argument.

cumprod : Computes the cumulative prod of the input argument.

cummin : Computes the cumulative minimum of the input argument.

cummax : Computes the cumulative maximum of the input argument.

As sample, we compute the cumulative sum of a mThrust vector

Listing 5.25: Cumulative sum function on mThrust vector

```
gx=Thrust . zeros (100, 'type', 'int ')gx . sequence (1 ,100 , 'init ' ,1 , 'step ' ,2) ; gx
gy = cumsum(gx)
```

```
gx =
```

```
thrust::device_vector<int>[100]
 0 0 0 0 0
 . . . .
 0 0 0 0 0
gx =thrust::device_vector<int>[100]
1 3 5 7 9
 . . .
191 193 195 197 199
gy =thrust::device_vector<int>[100]
1 4 9 16 25
 . . .
 9216 9409 9604 9801 10000
```
## 5.9 Sort function

<span id="page-31-1"></span>Let gx be a mThrust vector

sort (gx)

Modify gx such that its elements are sorted into ascending order.

Listing 5.26: sort function on mThrust vector

```
gx=mThrust ([1, 5, 2, 4, 8, 1], 'device')
sort (gx)
gx
```

```
gx =thrust::device_vector<double>[6]
1 5 2 4 8
1
gx =thrust::device_vector<double>[6]
1 1 2 4 5
8
```
 $gy = sort(gx)$ 

Create gy mThrust vector with same container and type as gx which contains the sorted into ascending order of the mThrust vector gx. gx is unchanged.

Listing 5.27: sort function on mThrust vector

```
gx=mThrust ( [ 1, 5, 2, 4, 8, 1 ] , 'device')
gy = sort(gx)gx
```

```
gx =
```

```
thrust::device_vector<double>[6]
1 5 2 4 8
1
gy =thrust::device_vector<double>[6]
1 1 2 4 5
8
gx =thrust::device_vector<double>[6]
```
1 5 2 4 8 1

 $[gy, gI] = sort(gx)$ 

Create the mThrust vector gy with same container and type as gx and the mThrust vector gI of integer type with same container as gx. The vector gy contains the sorted into ascending order of the mThrust vector gx. gI is the index vector such that  $gy=gx(gI)$  gx is unchanged.

Listing 5.28: sort function on mThrust vector

```
gx= mThrust ([1, 5, 2, 4, 8, 1], 'device')[gy, gI] = sort(gx)gx(gI)
```

```
gx =thrust::device_vector<double>[6]
1 5 2 4 8
1
gy =thrust::device_vector<double>[6]
1 1 2 4 5
8
gI =thrust::device_vector<int>[6]
 0 5 2 3 1
4
ans =
thrust::device_vector<double>[6]
1 1 2 4 5
8
```
In all previous sort command, we can sort in descending order by using Name,Value pair with 'mode' as Name and 'descend' as Value.

Listing 5.29: sort function on mThrust vector

```
gx=mThrust ([1, 5, 2, 4, 8, 1], 'device')
[gy, gI] = sort(gx, 'mode', 'descend')gx(gI)
```

```
gx =thrust::device_vector<double>[6]
1 5 2 4 8
1
gy =thrust::device_vector<double>[6]
8 5 4 2 1
1
gI =thrust::device_vector<int>[6]
4 1 3 2 0
5
ans =
thrust::device_vector<double>[6]
8 5 4 2 1
1
```
# 5.10 Find function

<span id="page-34-0"></span>Find indices and values of nonzero elements of a mThrust vector. Let gx be a mThrust vector

 $gI = find(gx)$ 

returns a mThrust vector containing the indices of each nonzero element in gx.

Listing 5.30: find function on mThrust vector

```
gx=mThrust ([1, 5, 0, 2, 4, 8, 0, 1], 'device')g I = \textbf{find} (gx)
```
### $gx =$

```
thrust::device_vector<double>[8]
1 5 0 2 4
8 0 1
gI =thrust::device_vector<int>[6]
0 1 3 4 5
```
5.11 unique function

<span id="page-35-0"></span>Return the unique values of a mThrust vector. These values are in sorted order. Let gx be a mThrust vector

 $gy = unique (gx)$ 

returns a mThrust vector containing the unique values of gx in sorted order.

Listing 5.31: unique function on mThrust vector

```
gx=mThrust ([1, 5, 0, 2, 4, 8, 0, 1], 'device')
gy = unique (gx)
```

```
gx =
```

```
thrust::device_vector<double>[8]
1 5 0 2 4
8 0 1
gy =thrust::device_vector<double>[6]
 0 1 2 4 5
8
```
# <span id="page-35-1"></span>**6** Using CUDA kernels

### 6.1 Newton Fractals

<span id="page-35-2"></span>A generalization of Newton's iteration is

$$
z_{n+1} = z_n - a \frac{f(z_n)}{f'(z_n)}
$$
 (1)

and a non optimized Matlab function based on this formula is given in Listing [6.1.](#page-35-3) A more complete description can be found in [].

```
function varargout=GeneralizedNewton (f, fp, x0, vararein);
\% Generalized Newton solves a nonlinear system of equations
\% \qquad x\!=\!Generalized\, Newton\, (f\,,fp\;,x\;\!0\,) \;;\;\; solves\;\; the\;\; nonlinear\;\;\% system of equations f(x)=0 using Newtons methods with
\begin{array}{ll}\n% & x \quad real \quad or \quad complex, \quad starting \quad with \quad the \quad initial \quad guess \quad x0 \\
% & up \quad to \quad a \quad tolerance \quad tol, \quad doing \quad at \quad most \quad material \quad versus \quad y \\
% & The \quad analytical \quad derivative \quad of \quad f \quad is \quad given \quad by \quad the \quad\quad \end{array}\% up to a tolerance tol, doing at most maxit iterations.
\% The analytical derivative of f is given by the
\% parameter fp. The initial guess x0 is a scalar.<br>\% Returns last point of the generalized Newton se
       Returns last point of the generalized Newton sequence
```

```
36
```

```
7
```

```
\begin{array}{lll} & x \, (n+1)=x \, (n) - a * f \, (x \, (n) \, ) / f p \, (x \, (n \, ) \, ) \ y & \quad (a \ \ is \ \ one \ \ by \ \ defined \ the \ \ b \, y \, \ (e \, a \, x \, ) \ \end{array}\begin{array}{cc} \% & \text{(a is one by default)} \ \% & \text{If this sequence } \text{conv}\end{array}\frac{N}{N} If this sequence converge then the return value x is an \frac{N}{N} approximation of a root of function f.
      approximation of a root of function f.
%
\frac{N}{2} x = Generalized Newton(f, fp, x0, Name, Value);
\% uses Name, Value pairs to specify the tolerence with 'tol'<br>\% as Name (default Value is 1e-8), the maximum number of
% as Name ( default Value is 1e-8), the maximum number of iterations with 'itermax' as Name ( default Value is 20iterations with 'itermax' as Name (default Value is 200)
\% and the complex parameter a with 'a' as Name<br>\% corresponding to the generalization of Newton
\% corresponding to the generalization of Newton's iteration<br>\% (default 1).
       (detault 1).%\% [x, S] = Generalized Newton (...);
\% returns a struct S which contains some informations ...
%
  p = inputParser;p.addParamValue('tol', 1e-8, @isscalar');\overline{p} addParamValue ('itermax', 200, @ isscalar);
   p.addParamValue('a', 1, @isscalar);
   p. parse(varrayin {\{ : \}});
   a=p. R e sults . a;
   t o l = p. Results.tol;
   itermax=p. Results. itermax;
   k=1; e r r = t o l + 1; a l p h a = [];
   x (k) = x0:
   \frac{1}{2} \text{ bconv} = \text{false}; \% logical true if convergence
   while ( (\circ bconv) & (k \leqitermax) )
      dx=a*f(x(k))/fp(x(k));x(k+1)=x(k)-dx;bconv = (abs(dx) \leq t \text{ ol});
      k=k+1:
   end
   if nargout >=1, varargout {1} = x (end); end
   if nargout==2varargout\{2\} = \text{struct} ('iter', k, 'x', x, 'converge', bconv, ...
                                      ' itermax ', itermax, 'tol', tol, 'a', a);
   end
```
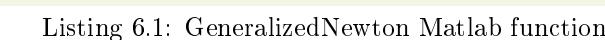

For each  $z_0 \in \mathbb{C}$ , we can obtain from previous function the number of iterations really made and, if the sequence converge, an approximation of a root of the function f. The Newton fractal can be coloured by number of iterations required or by root reached (see Figure [1\)](#page-37-0).

We want to represent the Newton fractals on the rectangular domain of the complex plane P defined with  $x \in [a, b]$  and  $y \in [c, d]$  by  $z = x + iy$ .

We can construct a complex grid of this domain with Matlab by using :

```
x=linspace (a, b, N(1));
y=linspace (c, d, N(2));
[xGrid, yGrid] = meshgrid(x, y);z0 = xGrid + 1i*yGrid;
```
So we have  $z0(r, s) = x(s) + 1i*y(r), \forall s \in [1, N(1)]$ ,  $r \in [1, N(2)]$ . On each point  $z0(r, s)$  of the complex grid z0, we apply GeneralizedNewton function and we store the number of iteration in  $count(r,s)$  and the last iterate in  $z(r,s)$ . The Matlab code which computes the  $N(2)$ -by- $N(1)$  arrays count and z follows :

```
for s=1:N(1)for r = 1:N(2)
```
end

```
[ zc , S] = Generalized Newton (f, fp, z0 (r, s) , 't ol ' ,R. t ol , ...
          ' itermax ',R. itermax, 'a',R.a);
     z(r,s)=zc:
     count(r, s)=S. iter;
  end
end
```
The complete function which computes the two arrays count and z is given in Listing [6.6,](#page-42-1) page [43.](#page-42-1)

To represent the Newton fractal coloured by number of iterations required we used the following code :

```
image(x, y, count, 'CDataMapping', 'scaled')colorbar
title ('Number<sub>c</sub> of i terations')
```
We give on Figure [1](#page-37-0) (left) the graphical result.

<span id="page-37-0"></span>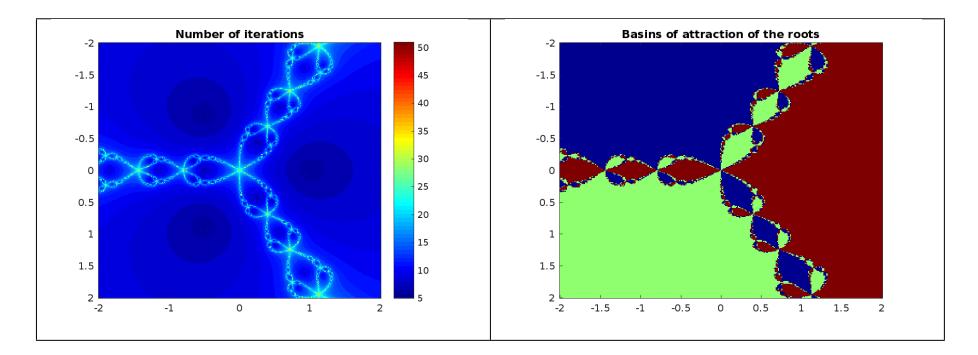

Figure 1: Newton fractal for  $f(z) = z^3 - 1$  coloured by number of iterations required (left) and coloured by root reached (right)

To obtain the basins of attractions of the roots (i.e. the Newton fractal coloured by root reached) we compute the two arrays Alpha and Num. The array Alpha contains all the unique values of the array z except values where the sequence with initial value  $z0(r, s)$  did not converge. The array Num is N(2)by-N(1) and Num(r,s) is 0 if sequence with initial value  $z0(r, s)$  did not converge otherwise  $Num(r,s)$  is the index of array Alpha where the sequence converge. The Matlab function findZeros compute these two arrays and it's given by:

```
function [Alpha, Num]=findZeros(z, count, itermax, tol)% Alpha contains all the unique values with a
% of tolerance tol of the complex array z
\% except those corresponding to z(r, s) where
\% count (r, s) = -i \, term \, ax. In this case
\% \ \ Num\,(\ r\ ,\ s\ )=0\text{, \ \ } \ \ \text{of}\ \ h\ e\ r\ w\ i\ z\ e\quad \ Num\,(\ r\ ,\ s\ )=i\ dx\% with Alpha (idx) == z(r, s) (with tolerance tol).
count=count (:);
zz=z ( : ) ;
Num = zeros (length (zz), 1);
I=find ((count = itemax) & ("isnan(zz))); % index of points of ...
     c onvergence
     ia, ic ] = unique (round( zz ( 1) / ( 10 * tol ) ) ; %
     (100* to 1* complex (1,1) ));
Alpha=zz(I(ia));
Num(I)=ic;
Num =reshape (Num, size (z)) ;
```
To represent the Newton fractal coloured by root reached given in Figure [1](#page-37-0) (right) we used the following code :

```
image(x, y, Num, 'CDataMapping', 'scaled')title ('Basins of attraction of the roots.')
```
On my laptop<sup>[1](#page-38-2)</sup>, the computation of the arrays count and z on a 300-by- $300 \text{ grid}$  is done in 15 seconds. It's a very slow code. In a first step we will write a more efficient code in Matlab by using vectorization techniques. In a second step, by using mThrust toolbox with CUDA kernel we will write a mixed Matlab/CUDA code.

#### <span id="page-38-0"></span>6.1.1 Vectorized Matlab code

To improve performance, we vectorize the two for loops and write a new vectorized Matlab function called GeneralizedNewtonFractalVec which compute all the Newton sequences and the number of iterations for initial values given by a 2D complex grid . This function is given in Listing [6.7,](#page-44-0) page [45.](#page-44-0)

<span id="page-38-3"></span>Now, the computation time of the arrays count and z on a 300-by-300 grid is 0.14 seconds. We compare in Table [1](#page-38-3) the performance of these two functions for differents grid sizes.

| Grid           | Matlab not vectorized | Matlab vectorized |
|----------------|-----------------------|-------------------|
| $100\times100$ | 1.865(s)              | 0.040(s)          |
|                |                       | $\times$ 46.74    |
| $200\times200$ | 7.236(s)              | 0.064(s)          |
|                |                       | $\times$ 113.69   |
| $300\times300$ | 16.299(s)             | 0.175(s)          |
|                |                       | $\times$ 92.88    |
| $400\times400$ | 30.344(s)             | 0.292(s)          |
|                |                       | $\times$ 103.78   |

Table 1: Comparison of GeneralizedNewtonFractal function (not vectorized) and GeneralizedNewtonFractalVec function (vectorized)

For larger grids, we only use the vectorized function and as sample for a 4000-by-4000 grid the computation time is  $36(s)$ .

#### <span id="page-38-1"></span>6.1.2 mThrust toolbox using CUDA kernel

There are four steps for using CUDA kernel with mThrust:

- 1. writing CUDA kernel,
- 2. writing mex file interface using mThrust API,
- 3. compiling the mex file,
- 4. using the compiled mex file

<span id="page-38-2"></span> $1$ Intel(R) Core(TM) i7-4800MQ CPU @ 2.70GHz with 16Go RAM and the Quadro K1100M NVidia GPU

The most simple CUDA kernel use an implementation of the Newton fixed point for an initial data  $z0$  as a device function. For our purpose, this function named GeneralizedNewtonFractal compute the *last* iterate z of the generalized Newton sequence and the number of iterations named count. This function is given in Listing [6.2.](#page-39-0)

<span id="page-39-0"></span>Listing 6.2: GeneralizedNewtonFractal CUDA device function, a generalized Newton sequence implementation

```
__device__ void GeneralizedNewtonFractal (
                                 const thrust:: complex <double> &a,
                                 const thrust: : complex < double > &z0,
                                 const unsigned int maxIters ,
                                 const double tol ,
                                thrust :: complex < double > &z ,
                                unsigned int & count
                                     ) {
  bool bconv = false ;
  thrust :: complex < double > dz ;
  count = 0;z = z0;
  double tol2=tol*tol;
  while ( ( count \le maxIters ) && (!bconv) ) {
        count ++;
       dz = a * f(z) / df(z);
       z=z - dz;
       bconv = dz real (\ast dz \cdot \text{real}() + dz \cdot \text{imag}() * dz \cdot \text{imag}() \leq tot tol2;
       //more efficient than bconv = (abs (dz) \leq tol);
  }
}
```
So, with this function a simple kernel acting on a 1D grid with gridDim.x blocks where each block contains blockDim.x threads is given in Listing [6.3.](#page-39-1)

<span id="page-39-1"></span>Listing 6.3: GeneralizedNewtonFractal\_kernel CUDA kernel function, compute ...

```
__global__ void GeneralizedNewtonFractal_kernel (
                         const thrust:: complex <double> a,
                         const thrust:: complex < double > *z0,
                          const unsigned int numel ,
                          const unsigned int maxIters ,
                         const double tol,
                         thrust :: complex < double > *z ,
                         unsigned int * count )
{
  const unsigned int tid = blockDim.x * blockIdx.x + \leftrightarrow\hookrightarrow threadIdx.x;
  const unsigned int THREAD_N = blockDim.x * gridDim.x;
  unsigned int globalThreadIdx = tid;
  while ( globalThreadIdx < numel ){
    GeneralizedNewtonFractal (a, z0 [globalThreadIdx], \leftrightarrow\leftrightarrow maxIters, tol, z[globalThreadIdx], count [globalThreadIdx]);
    globalThreadIdx += THREAD_N ;
  }
}
```
Classicaly, the Matlab mex interface with a  $C/C++$  code uses the gateway routine, mexFunction, as the entry point to the function. The prototype of this function is :

```
void mexFunction (int nlhs, mxArray *plhs [],
                 int nrhs, const mxArray *prhs[]);
```
where arguments are

nlhs Number of output (left-side) arguments, or the size of the plhs array.

plhs Array of output arguments.

nrhs Number of input (right-side) arguments, or the size of the prhs array.

prhs Array of input arguments.

We also use the  $C/C++$  header file, mex.h, containing the MATLAB API function declarations.

For our purpose, we want the function mexFunction to work on GPU device by using only arrays defined on device. So the input array data z0 (i.e. the complex grid) must be transfered under Matlab to the GPU device by using the mThrust toolbox and more precisely the command :

 $gz0=mThrust(z0(:), 'device');$ 

As mThrust toolbox is an interface to Thrust vector, we have transformed the 2D complex grid z0 on an 1D-array with z0 (:) matlab command. The other input datas are itermax, tol and the complex number a.

The functions  $f$  and its derivative  $f'$  are directly written as CUDA device functions. For example, if  $f: z \mapsto z^3 - 1$  then we write

```
#include <thrust/complex.h>
__device__ thrust :: complex < double > f( thrust :: complex < double > z) {
  return z*z*z -1.0;
}
__device__ thrust :: complex < double > df ( thrust :: complex <double > z ){
  return 3.0* z*z;
}
```
By using mThrust toolbox one can create the *output* device arrays gz and gcount

```
gz=mThrust (numel(z0), 'device', 'double', true);
gcount=mThrust (numel (z0), 'device', 'unsigned', false);
```
Then these two arrays will be passed as input arguments to the mex function mexFunction.

We choose as order of input arguments for mexFunction:

prhs[0] , the a value (complex double)

prhs[1] , the gz0 mThrust vecteur on device (complex double)

prhs[2] , the itermax value (unsigned int)

prhs[3] , the tol value (double)

prhs[4] , the gz mThrust vector on device (complex double)

prhs[5] , the gcount mThrust vector on device (unsigned int)

To simplify the writing of the code we define the two types Cplx and VecCplx as follows

typedef thrust:: complex < double > Cplx; typedef thrust :: device\_vector < Cplx > VecCplx ; Then by using the mThrust API, we can retrieved the Thrust vector associed with an mThrust object create under Matlab. For example, the Thrust device vector associated with the gz0 mThrust vecteur is obtained from the get\_object function and from the handle property of gz0 as follows

```
VecCplx & z0 = get_object < VecCplx > (mxGetProperty (prhs [1], 0, \leftrightarrow\rightarrow "handle"));
```
Threreafter to interact with the GeneralizedNewtonFractal\_kernel CUDA kernel function given in Listing [6.3](#page-39-1) we must recover the pointer to the device array contained in the Thrust device vector. For that we use the function thrust::raw pointer cast of the Thrust API

```
Cplx * pz0 = (Cplx *) thrust :: raw\_pointer\_cast (& z0 [0]) ;
```
<span id="page-41-0"></span>We give in Listing [6.4](#page-41-0) the mexFunction code

Listing 6.4: mex function mexFunction using a CUDA kernel

```
void mexFunction ( int nlhs, mxArray *plhs [], int nrhs, const \leftrightarrow\rightarrow mxArray * prhs [] )
{
  MEXPRINTF ("starting");
   if (nlhs !=0 || nrhs != 6)
     mexErrMsgTxt ("Bad sinput .");
   typedef thrust:: complex < double > Cplx;<br>
typedef thrust:: device vector < Cplx > VecCplx :
   typedef thrust :: device_vector < Cplx >
  typedef thrust:: device_vector<unsigned int> VecInt;
  double \ast pa\_r = (double \ast) maxGetPr(prhs [0]);double *pa_i = (double * ) mxfletPi(prhs[0]);Cplx a= Cplx (* pa_r ,* pa_i );
   \mathtt{VecCplx} &z0 = get_object< \mathtt{VecCplx} \; \longleftrightarrow\rightarrow >(mxGetProperty (prhs [1], 0, "handle"));
   unsigned int *pmaxIter = (unsigned int *) mxGetPr(prhs[2]);
   double * ptol = ( double *) mxGetPr ( prhs [3]) ;
   \mathtt{VecCplx} &z = get_object< \mathtt{VecCplx} \leftrightarrow\rightarrow >(mxGetProperty (prhs [4], 0, "handle"));
   VecInt & count = get_object< VecInt \leftrightarrow\rightarrow >(mxGetProperty (prhs [5], 0, "handle"));
  Cplx * pz0 = (Cplx *) thrust :: raw\_pointer\_cast (& z0 [0]) ;Cplx * pz = (Cplx *) thrust :: raw\_pointer\_cast (& z[0]) ;unsigned int *pcount=(unsigned int \leftrightarrow\leftrightarrow *) thrust :: raw_pointer_cast (& count [0]) ;
  int blockSize; // The launch configurator returned block size
   int gridSize; // The actual grid size needed, based on input \leftrightarrow\rightarrow size
   getKernelSizes ( gridSize , blockSize , z0 . size () );
   GeneralizedNewtonFractal_kernel <<< gridSize, blockSize>>>(a, \leftrightarrow\hookrightarrow pz0, z0 size () ,*pmaxIter, *ptol, pz, pcount);
   MEXPRINTF (" ending ");
}
```
The complete code is given in mThrust toolbox by file mex\_GeneralizedNewtonFractal\_simple.cu in directory +Thrust/+samples/+NewtonFractal. To compile this file and obtain the binary mex file usable directly in Matlab, one can use the mThrust function Thrust.compile.mex under matlab as follows

```
P='+Thrust/+samples/+NewtonFractal/';
mexFile = [P, 'max Generalized Newton Fractal simple . cu ' ] ;
Thrust compile \overline{\text{mex}} (\text{mexFile}, 'samepath', true)
```
<span id="page-42-2"></span>Finally, we give in Listing [6.5](#page-42-2) a Matlab interface function to this mex file.

Listing 6.5: Matlab function interface to the mexFunction

```
function varargout=GeneralizedNewtonFractalGPUsimple (z0, varargin) ;
% Generalized NewtonFractalGPU solves the nonlinear equation z^3-1=0\% Z=Generalized Newton FractionGPUsimple(z0)% solves the nonlinear equations z^{-3}-1=0 using \% Newtons methods with z real or complex star
     {\it Newtons} methods with z real or complex, starting with
% the initial guess z0 up to a default tolerance 1e-8,<br>% doing at most 200 iterations.
     \frac{d}{d} at most 200 iterations.
  import Thrust . samples . Newton Fractal .*;
  p = inputParser;p.addParamValue('tol', 1e-8, @isscalar');p . addParamValue ( ' i te rm ax ' , 2 0 0 , @ i s s c a l a r ) ;
   {\tt p.addParamValue('verbose', 0, @(x) ismember(x,0:1) )};p.addParamValue('a', 1, @isscalar');p. parse(varrayin {\{ : \}});
  R=p. Results;
   if R. verbose, fprint(f('1). Transfert/init.datas.on.GPU\backslash n'); end
   t start=tic ();
   gg0=mThrust (z0 (:), 'device'); % Only vectors are supported on ...
        mThrust
   gz=mThrust (number (z0), 'device', 'double', true);
   gcount=mThrust (numel ( z0 ) , ' d evice ' , ' unsigned ' , false ) ;
   cuda . D e vice S y n chronize () ;
  T(1)=<b>toc</b> (t start);if R. verbose, fprint(f('2) \cup Computation \cup on \_{GPU\setminus n}; end
   t s t a r t = t i c \left( \right) ;
   mex GeneralizedNewtonFractal simple ( complex (R. a ) , gz0 , ...
        \overline{u} int 32 (R. itermax), R. tol, gz, gcount);
   cuda . D e vice S y n c h r o nize () ;
  T(2)=<b>toc</b> (tstar);if R. verbose, fprint(f('3) \text{ or } \text{That} \text{ is } \text{that} \text{ is } \text{that} \text{ is } \text{at} \text{.} (n'); end
   t \, \text{start} = \text{tic}();z=reshape(g_1 + h_2 + g_3), size(z_0);
   count = \text{reshape}( g at h er ( g count ), \text{size}(z0) );cuda . D e vice S y n c h r o nize () ;
  T(3) = \textbf{toc} ( tstart ); % transfert time to CPU
   if R. verbose
      {\tt fprintf('l\_l\_to\_GPU\_:~\%~3~f(~s)~,\_computation:~\_\%~3~f(~s)~,~',T(~1:2~))}\textbf{fprintf}('.\texttt{to.CPU:}.%3f(s) \n\backslash n', T(3))\textbf{fprintf('\_--}>\_t\ \text{ot}\ \text{al} : \_\% \ 3\ \text{f(s) \setminus n} \ \text{',sum(T) \ )} \ ;end
   if nargout>=1, varrayout \{1\}=z; endif nargout>=2, vargout {2} = count; endif nargout==3, varargout \{3\}=T; end
end
```
In table [2,](#page-43-0) we compare the performance of the Matlab vectorized function and

#### <span id="page-42-0"></span>6.1.3 Pure Matlab codes

<span id="page-42-1"></span>Listing 6.6: GeneralizedNewtonFractal function, not vectorized Matlab function

```
function varargout=GeneralizedNewtonFractal(f, fp, z0, varargin);
\% NEWTON solves a nonlinear system of equations
\% z=Newton (f, fp, z0, tol, maxiter, fp); solves the nonlinear
\% system of equations f(z)=0 using Newtons methods with
\% z real or complex, starting with the initial guess x_0
```
<span id="page-43-0"></span>

| Grid               | Matlab Vectorized | $\rm CUDA/Thrust$          |
|--------------------|-------------------|----------------------------|
| $1000 \times 1000$ | 1.512(s)          | 0.082(s)<br>$\times$ 18.46 |
| $1500 \times 1500$ | 4.665(s)          | 0.165(s)<br>$\times$ 28.28 |
| $2000 \times 2000$ | 9.543(s)          | 0.274(s)<br>$\times$ 34.88 |
| $2500 \times 2500$ | 16.245(s)         | 0.421(s)<br>$\times$ 38.62 |
| $3000 \times 3000$ | 24.698(s)         | 0.571(s)<br>$\times$ 43.26 |
| $3500 \times 3500$ | 27.797(s)         | 0.769(s)<br>$\times$ 36.16 |
| $4000 \times 4000$ | 45.920(s)         | 0.990(s)<br>$\times$ 46.40 |
| $4500 \times 4500$ | 54.430(s)         | 1.233(s)<br>$\times$ 44.14 |
| $5000 \times 5000$ | 68.173(s)         | 1.538(s)<br>$\times$ 44.33 |

Table 2: Comparison of GeneralizedNewtonFractalVec function and GeneralizedNewtonFractalGPUsimple function

```
\% up to a tolerance tol, doing at most maxit iterations.
\% The analytical derivative of f is given by the
\% parameter fp. The initial guess z0 could be an array.
\% (vectorized Matlab version).
  import Thrust . samples . Newton Fractal . Generalized Newton
  p = in put Parser;
  \overrightarrow{p} . addParamValue('tol', 1e-8, @ isscalar);
   p.addParamValue( 'itermax ' , 200 , @isscalar ) ;
   p.addParamValue( 'verbose ', 0, @(x) ismember(x,0:1) );
  \overline{p}. addParamValue('a', 1, @isscalar);
  p. parse(varrayin {\{ : \}});
  R=p. Results;
  t \sin t = t i c ();
  N=size(z0);z = zeros(N);count=zeros (N) ;
  if R. verbose >0, upd = textprogressbar (N(1)); end
  for s = 1:N(1)for r = 1:N(2)[zc, S] = \widehat{G} eneralized Newton (f, fp, z0 (r, s), 't ol ',R.tol, ...
            ' itermax ', R. itermax, 'a', R. a);
       z(r, s) = zc;
       count(r, s)=S. iter;
     end
    if R. verbose >0, upd(s); end
  end
  T=toc (tstart);
  if nargout>=1, varargout \{1\}=z; end
   \textbf{if} \;\; \textbf{nargout}\!>=\!2, \text{varargout}\left\{2 \right\}\!=\!\text{count} ; \textbf{end}\quad \textbf{if} \;\; \textbf{nargout}{=}{=}{3}, \text{varargout}{\{3\}}{=} \textbf{T}; \textbf{end}end
```
<span id="page-44-0"></span>Listing 6.7: GeneralizedNewtonFractalVec function, vectorized Matlab function

```
function varargout=GeneralizedNewtonFractalVec (f, fp, z0, varargin);
\% Generalized Newton Fractal Vec solves a nonlinear system of ...
     e q u a t i o n s
\mathscr{C} Z=GeneralizedNewton FractionVec(f,fp, z0)\% solves the nonlinear system of equations f\left( \,z\,\right) =0 using
\% Newtons methods with z real or complex, starting with
% the initial guess z0 up to a default tolerance 1e-8,<br>% doing at most 200 iterations.
% doing at most 200 iterations.<br>% The analytical derivative of
     The analytical derivative of f is given by the
\% parameter fp. The initial guess z0 could be an array.<br>\% (vectorized Matlab version)
     (vectorized \text{ } Matlab \text{ } version).p = inputParser;p.addParamValue('tol', 1e-8, @isscalar);
   p.addParamValue( 'itermax ' , 200 , @isscalar ) ;
   p.addParamValue('verbose', 0, @(x) ismember(x, 0:1) ) ;
   p.addParamValue('a', 1, @isscalar);
  p. parse(varrayin {\{ : \}});
  a=p . R e sults . a ;
  v erbose=p. Results, verbose :
  t o l=p. Results.tol;
  itemax=p. Results. itermax;
  t start=tic ();
  k=1; e r r = t o l + 1; a l p h a = [];
  z=z0 ;
  count = zeros(size(z0));bconv = false; % logical true if convergence
  while ( (\circ bconv) & (k \leq itermax) )
    dz=a*fp(z) \cdot f(z);
    z=z-dz ;
     notconv=(\mathbf{abs}(\mathrm{d}\mathbf{z})> \mathrm{tol} );
     \text{count} = \text{count} + \text{notconv};bconv = (\text{max}(\text{notconv}(:)) == 0);k=k+1;
    if verbase > 0, fprintf ('k=%d\n', k); end
  end
  T=toc (tstart);
  if nargout>=1, varargout{1}=z; end
  if nargout >=2, v a rargout \{2\} = count; end
  if nargout==3, varargout\{3\}=T; endend
```